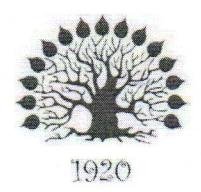

# МИНИСТЕРСТВО НАУКИ И ВЫСШЕГО ОБРАЗОВАНИЯ РОССИЙСКОЙ **ФЕДЕРАЦИИ**

Филиал федерального государственного бюджетного образовательного учреждения высшего образования «Кубанский государственный университет» в г. Славянске-на-Кубани

**УТВЕРЖДАЮ** 

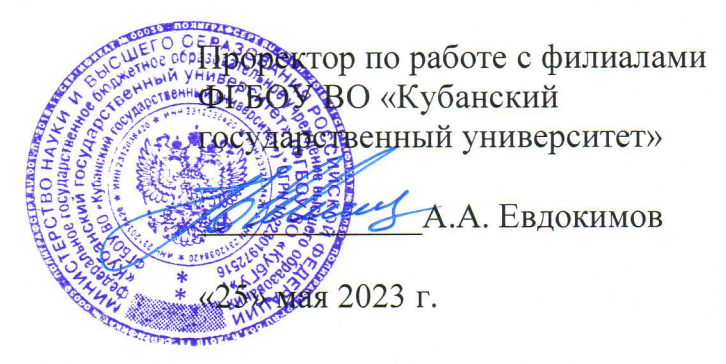

# РАБОЧАЯ ПРОГРАММА УЧЕБНОЙ ДИСЦИПЛИНЫ

# ОП.11 ИНЖЕНЕРНАЯ КОМПЬЮТЕРНАЯ ГРАФИКА

специальность 09.02.06 Сетевое и системное администрирование

Краснодар 2023

Рабочая программа учебной дисциплины ОП. 11 ИНЖЕНЕРНАЯ КОМПЬЮТЕРНАЯ ГРАФИКА разработана на основе Федерального государственного образовательного стандарта среднего профессионального образования (далее - ФГОС СПО) по специальности 09.02.06 Сетевое системное администрирование (технологический профиль),  $\overline{M}$ утвержденного приказом Министерства образования и науки Российской Федерации от «09» декабря 2016 г. № 1548, (зарегистрирован в Министерстве юстиции России 26.12.2016 г. рег. № 44978), и примерной основной образовательной программы по специальности 09.02.06 Сетевое и системное администрирование, утвержденной протоколом Федерального учебно-методического объединения по УГПС 09.00.00 №3 от 15.07.2021 г. (зарегистрировано в государственном реестре примерных основных образовательных программ регистрационный номер 5, приказ ФГБОУ ДПО ИРПО  $N$  П-24 от 02.02.2022 г.).

Дисциплина ОП. 11 ИНЖЕНЕРНАЯ КОМПЬЮТЕРНАЯ **ГРАФИКА** Форма обучения очная Учебный год 2023-2024  $2$  курс 4 семестр всего 47 часов, в том числе: лекции 20ч. практические занятия 16 ч. самостоятельные занятия  $2<sub>q</sub>$ консультация  $3<sub>q</sub>$ промежуточная аттестация 6ч. форма итогового контроля экзамен Составитель: преподаватель Р.Р. Сабиров

Утверждена на заседании предметной (цикловой) комиссии физико-математических дисциплин и специальных дисциплин УГС 09.00.00 Информатика и вычислительная техника протокол № 10 от «25» мая 2023 г.

Председатель предметной (цикловой) комиссии

М.С. Бушуев «25» мая 2023 г.

Рецензенты:

Инженер-программист 1 категории отдела АСУТП управления АСУТП. КИПиА, МОП Краснодарского РПУ филиала «Макрорегион ЮГ» ООО ИК «СИБИНТЕК»

3 8 John Step 1976 13 5 8 М.В. Литус

профессор кафедры математики, информатики, естественнонаучных и общетехнических лиспиплин. доктор технических наук, профессор

.А. Маслак

#### ЛИСТ согласования рабочей программы по учебной дисциплине ОП.11 «Инженерная компьютерная графика»

Специальность среднего профессионального образования: 09.02.06 Сетевое и системное администрирование

СОГЛАСОВАНО: Нач. УМО филиала А.С. Демченко «26» мая 2023 г. Заведующая библиотекой филиала М.В. Фуфалько «26» мая 2023 г. Нач. ИВЦ (программноинформационное обеспечение образовательной программы) В.А. Ткаченко «26» мая 2023 г.

#### ОГЛАВЛЕНИЕ

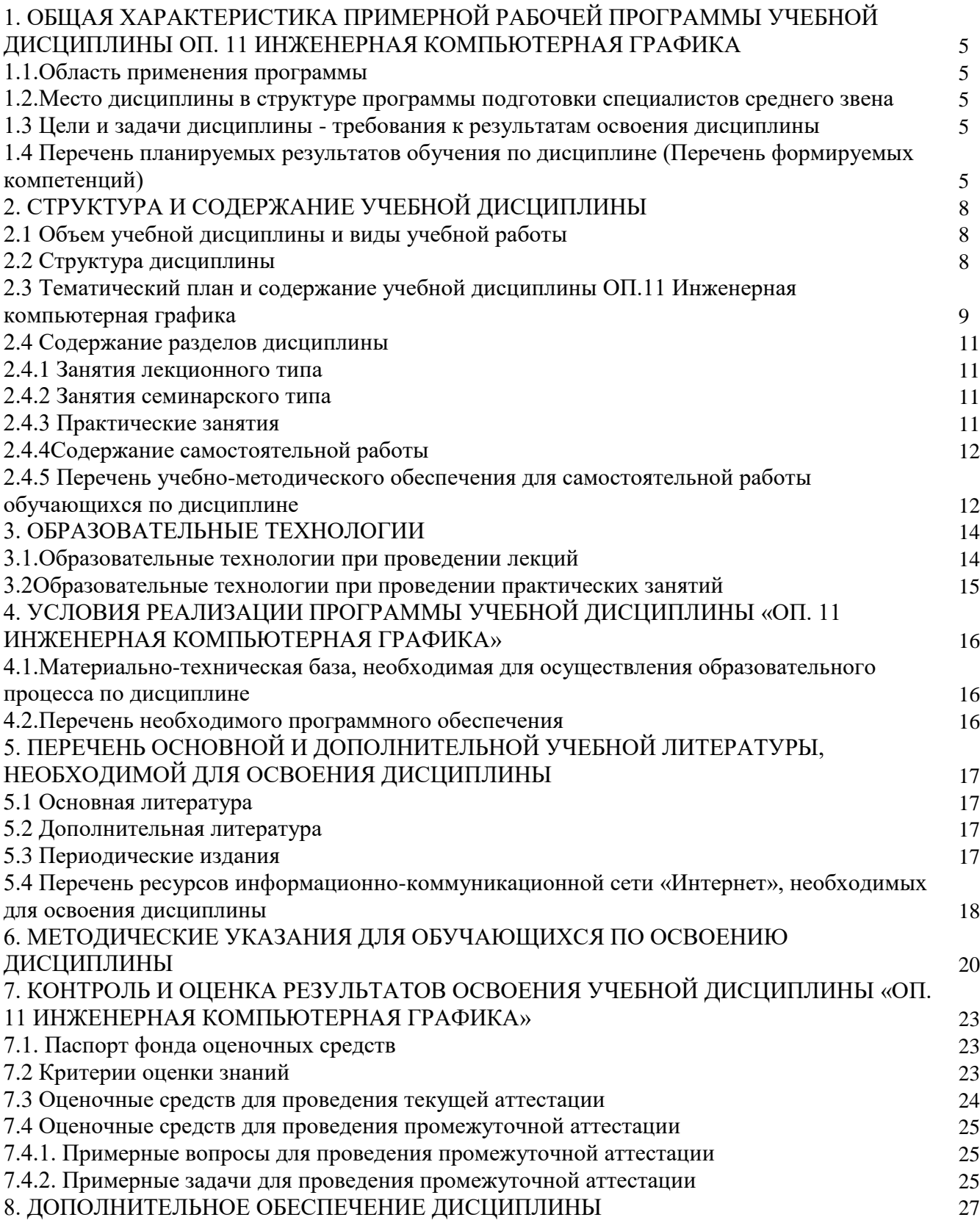

#### **1. ОБЩАЯ ХАРАКТЕРИСТИКА ПРИМЕРНОЙ РАБОЧЕЙ ПРОГРАММЫ УЧЕБНОЙ ДИСЦИПЛИНЫ ОП. 11 ИНЖЕНЕРНАЯ КОМПЬЮТЕРНАЯ ГРАФИКА**

#### 1.1.**Область применения программы**

Рабочая программа учебной дисциплины ОП.11. Инженерная компьютерная графика является частью программы подготовки специалистов среднего звена в соответствии с ФГОС СПО и примерной основной образовательной программой по специальности 09.02.06 Сетевое и системное администрирование.

#### 1.2.**Место дисциплины в структуре программы подготовки специалистов среднего звена:**

Дисциплина входит в цикл ОП «Общепрофессиональные дисциплины» учебного плана.

Согласно Федеральному государственному образовательному стандарту по специальности *09.02.06 Сетевое и системное администрирование* дисциплина *Инженерная компьютерная графика* является общепрофессиональной дисциплиной, формирующей базовый уровень знаний для освоения специальных дисциплин и соответствующих общих и профессиональных компетенций.

#### **1.3 Цели и задачи дисциплины - требования к результатам освоения дисциплины:**

#### В результате освоения учебной дисциплины обучающийся должен **уметь:**

– Выполнять схемы и чертежи по специальности с использованием прикладных программных средств.

В результате освоения учебной дисциплины обучающийся должен **знать:**

– Средства инженерной и компьютерной графики.

– Методы и приемы выполнения схем электрического оборудования и объектов сетевой инфраструктуры.

– Основные функциональные возможности современных графических систем.

– Моделирование в рамках графических систем.

#### **1.4 Перечень планируемых результатов обучения по дисциплине (Перечень формируемых компетенций)**

В соответствии с государственным стандартом учащийся должен обладать компетенциями:

ОК 01 Выбирать способы решения задач профессиональной деятельности, применительно к различным контекстам

ОК 02 Осуществлять поиск, анализ и интерпретацию информации, необходимой для выполнения задач профессиональной деятельности

ОК 04 Работать в коллективе и команде, эффективно взаимодействовать с коллегами, руководством, клиентами.

ОК 05 Осуществлять устную и письменную коммуникацию на государственном языке с учетом особенностей социального и культурного контекста.

ОК 09 Использовать информационные технологии в профессиональной деятельности

ОК 10 Пользоваться профессиональной документацией на государственном и иностранном языках.

ПК 1.1. Выполнять проектирование кабельной структуры компьютерной сети.

ПК 1.5.Выполнять требования нормативно-технической документации, иметь опыт оформления проектной документации.

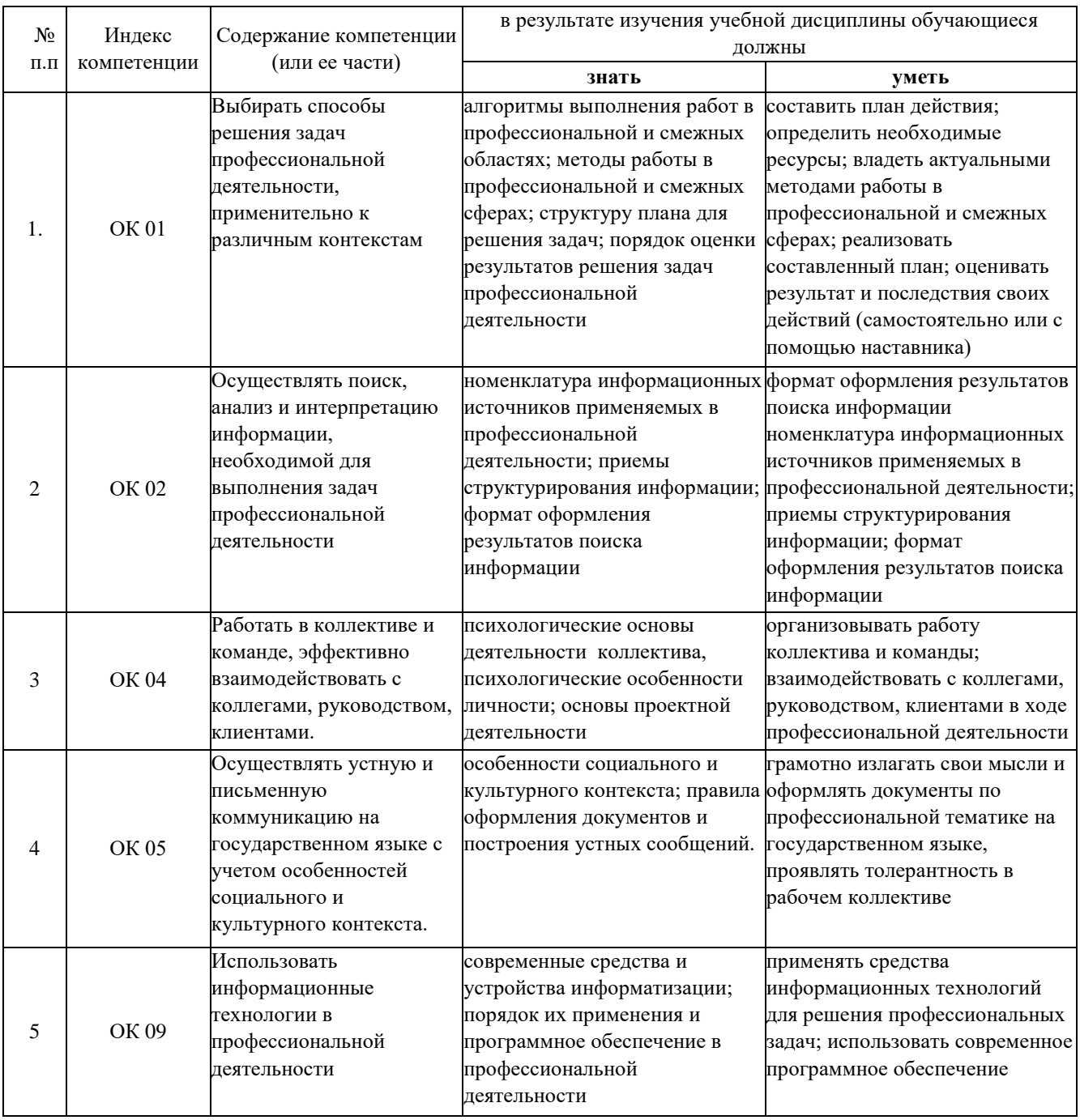

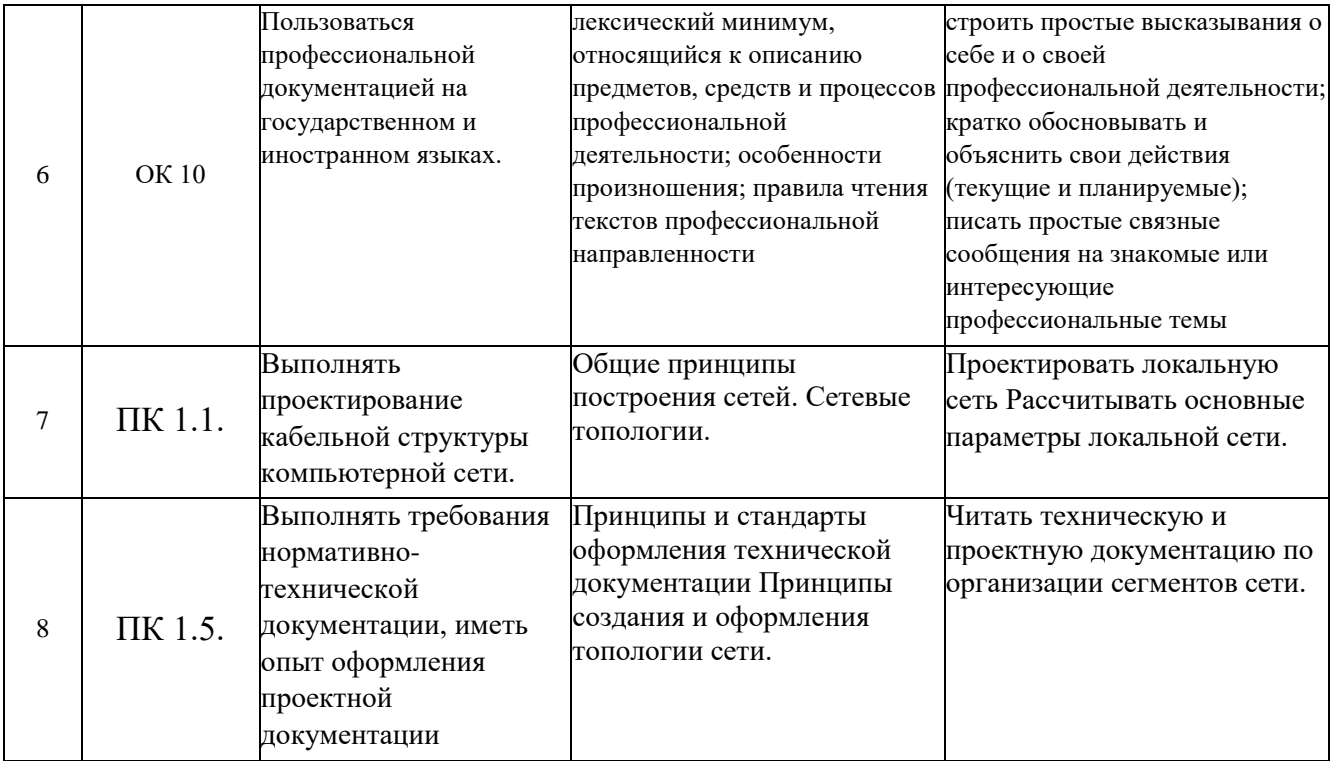

# **2. СТРУКТУРА И СОДЕРЖАНИЕ УЧЕБНОЙ ДИСЦИПЛИНЫ**

# **2.1Объем учебной дисциплины и виды учебной работы**

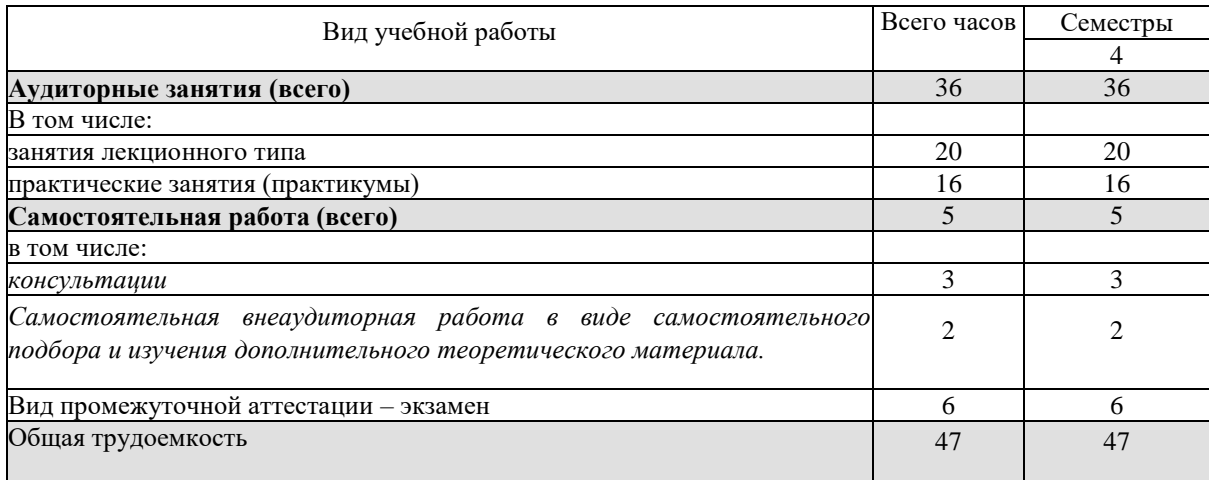

# **2.2 Структура дисциплины**

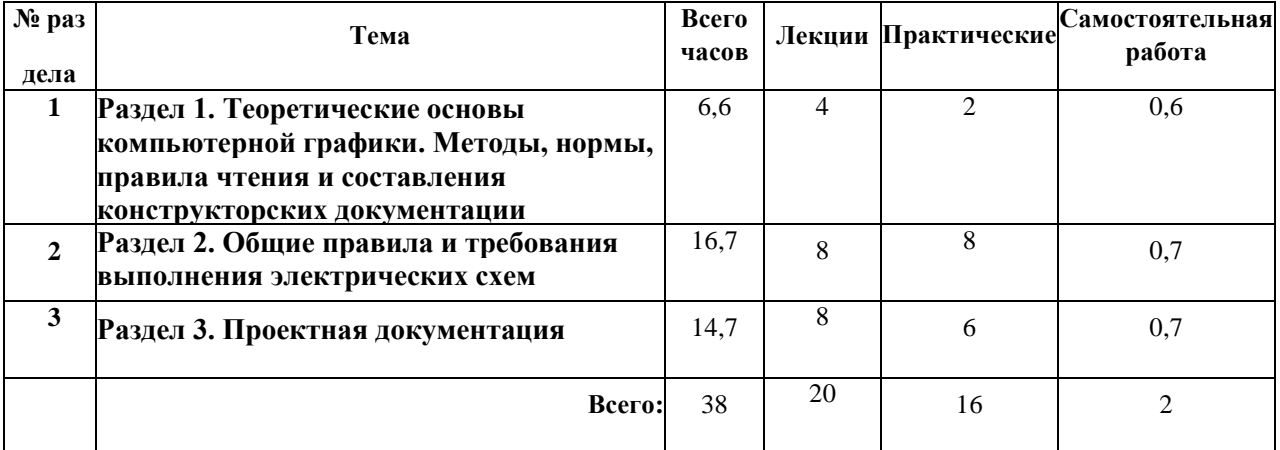

# **2.3Тематический план и содержание учебной дисциплины ОП.11 Инженерная компьютерная графика**

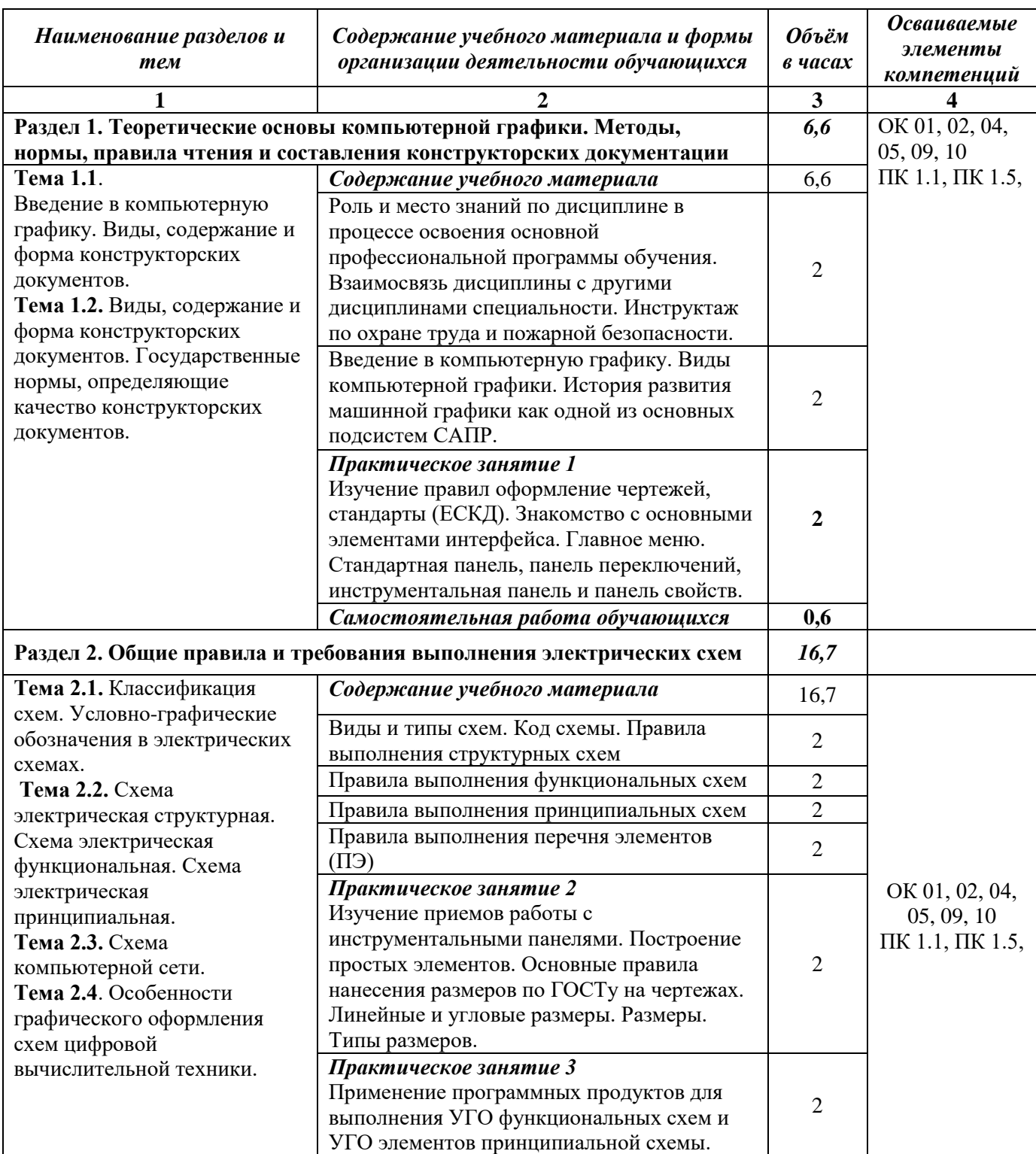

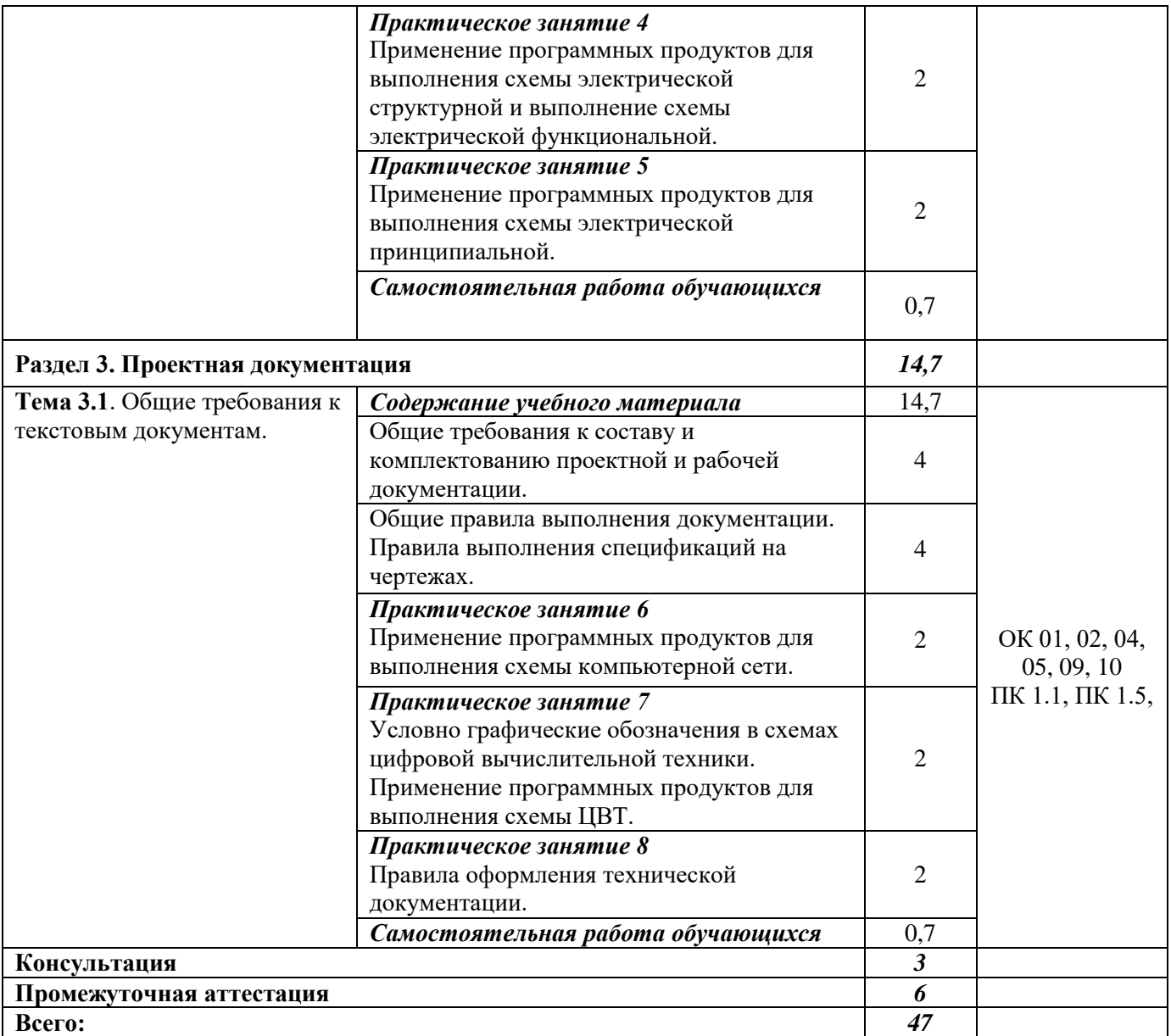

# 2.4 Содержание разделов дисциплины

# 2.4.1 Занятия лекционного типа

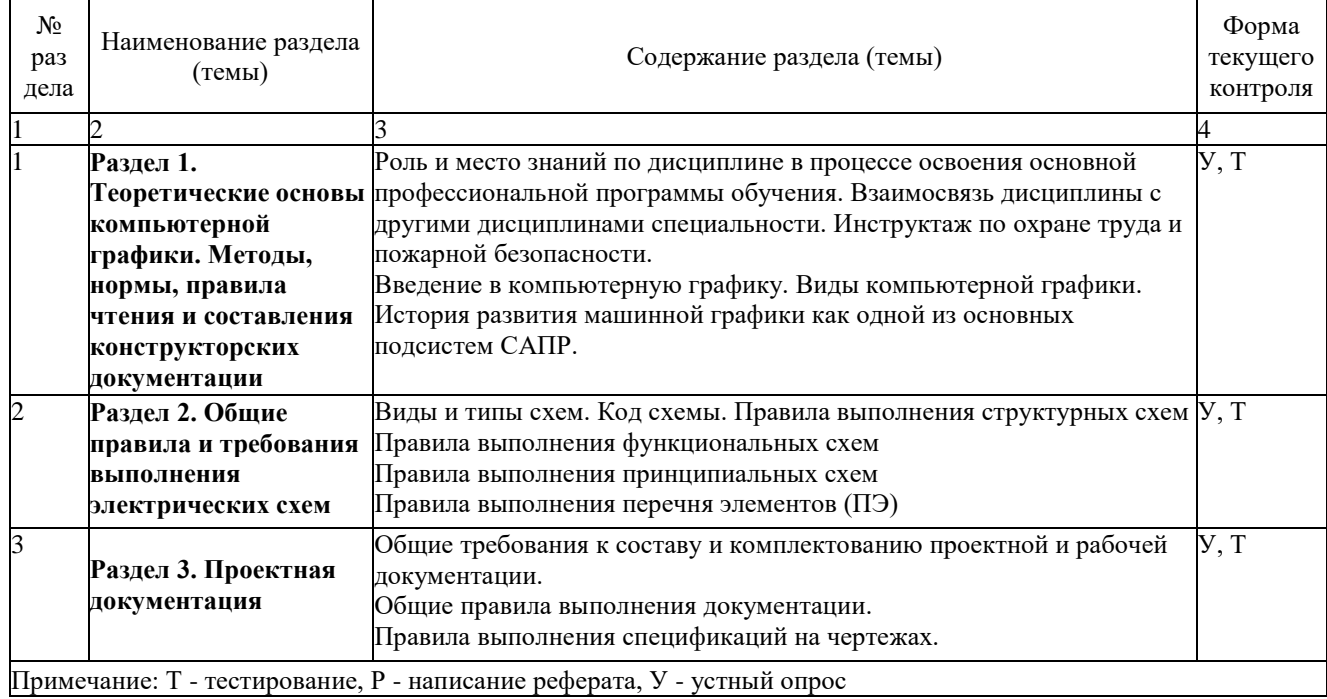

# 2.4.2 Занятия семинарского типа<br>- не предусмотрены

# 2.4.3 Практические занятия

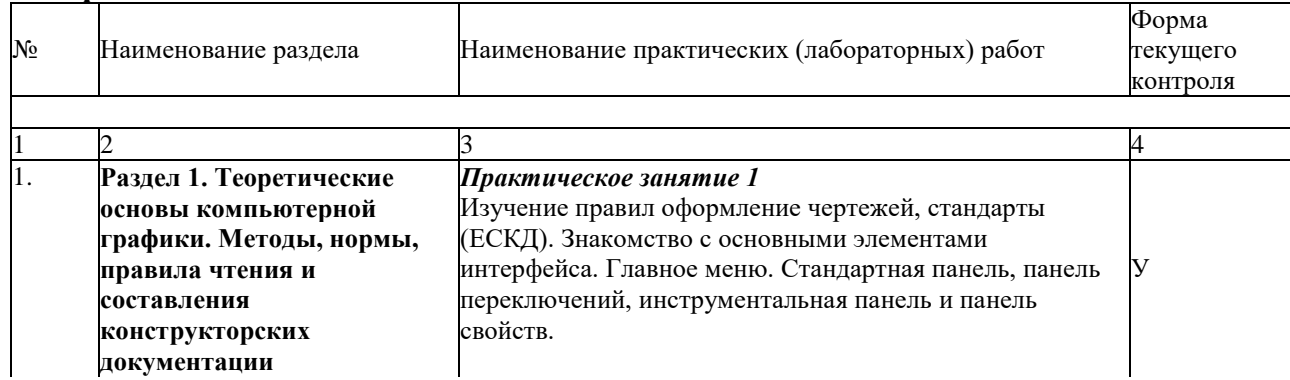

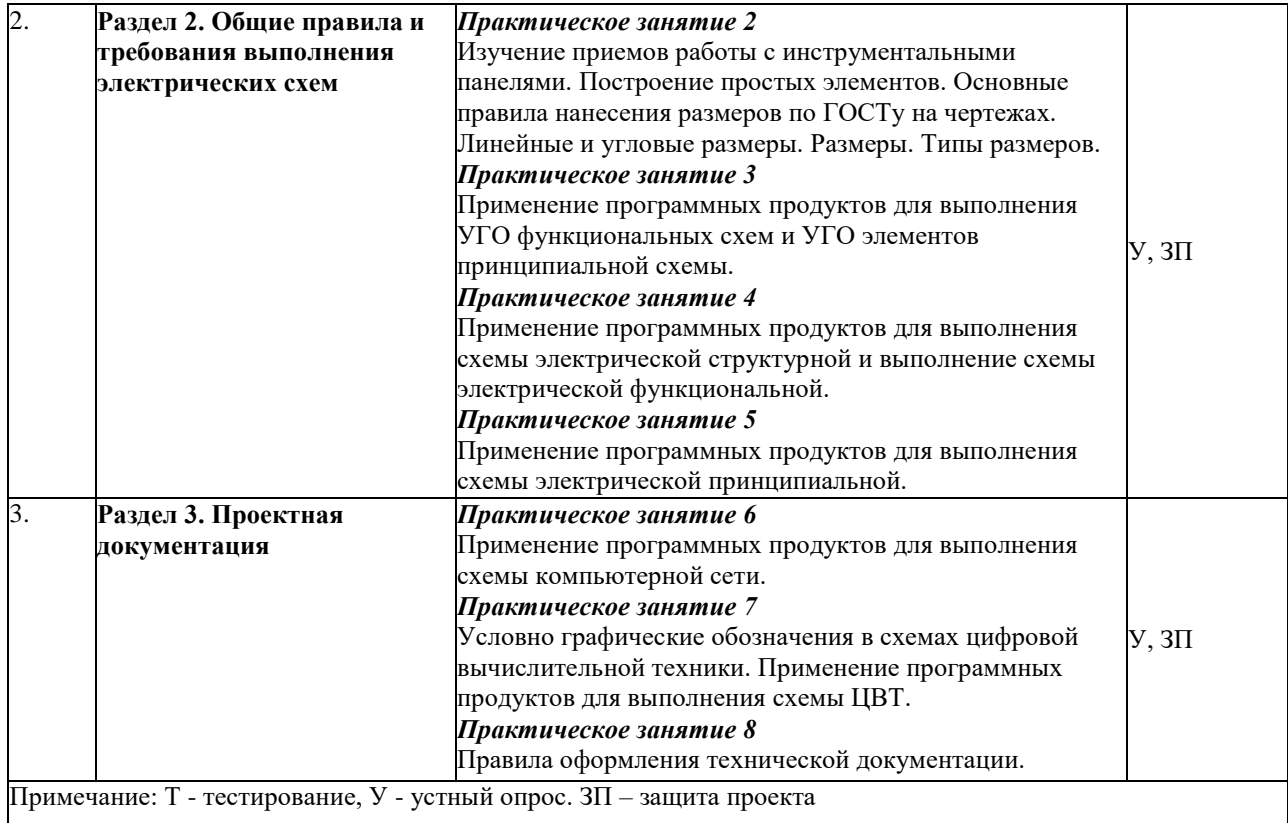

#### 2.4.4 Содержание самостоятельной работы

Самостоятельная работа по курсу «Инженерная компьютерная графика» предусматривает самостоятельную работу с пакетом NanoCad, подготовку к тестированию (проработка лекционного материала и дополнительной литературы).

## 2.4.5. Перечень учебно-методического обеспечения для самостоятельной работы обучающихся по дисциплине

Самостоятельная работа студентов является важнейшей формой учебнопознавательногопроцесса. Основная цель самостоятельной работы студента при изучении дисциплины - закрепить теоретические знания, полученные в ход лекционных занятий, а также сформировать практические навыки подготовки в области инженерной графики.

Самостоятельная работа студента в процессе освоения дисциплины включает:

-изучение основной и дополнительной литературы по курсу;

-самостоятельное изучение некоторых вопросов (конспектирование);

-работу с электронными учебными ресурсами;

-изучение материалов периодической печати, интернет ресурсов;

-подготовку к тестированию;

-подготовку к практическим (лабораторным) занятиям.

На самостоятельную работу студентов отводится 2 часа учебного времени.

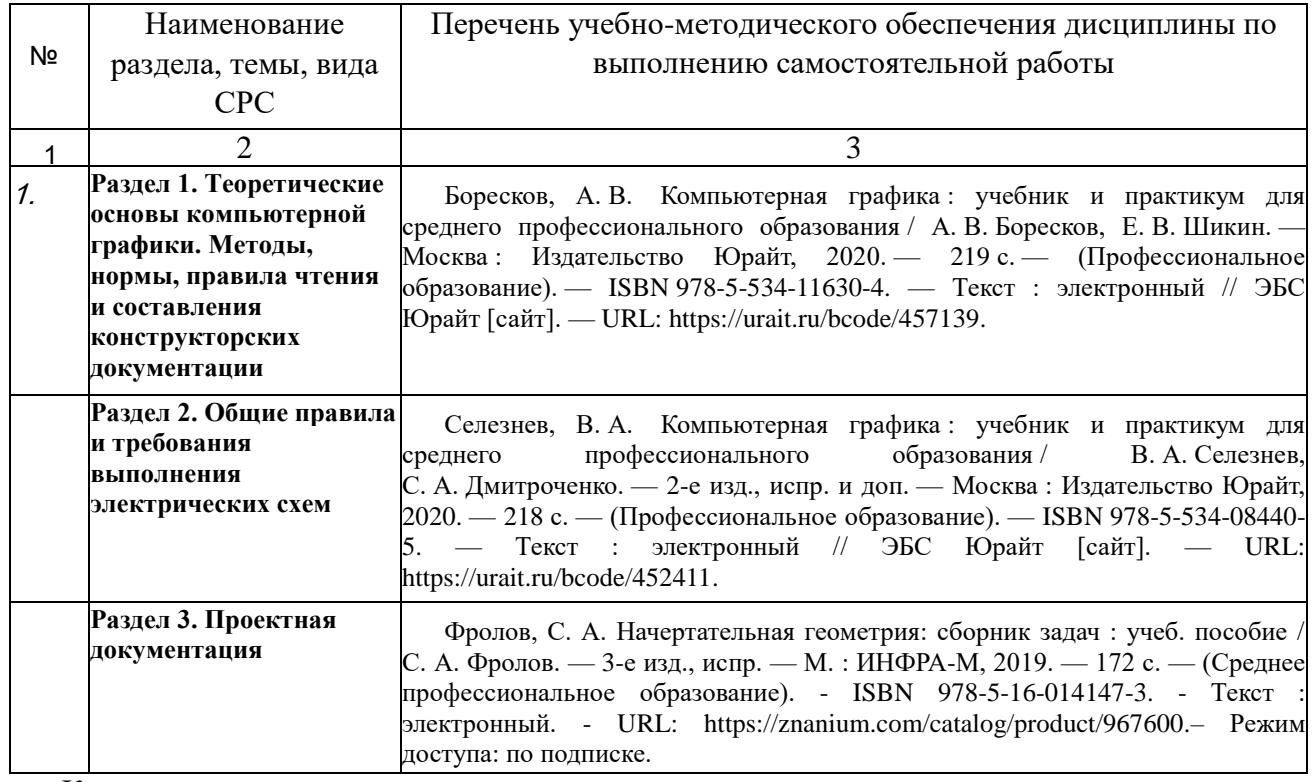

Кроме перечисленных источников студент может воспользоваться поисковыми системами сети Интернет по теме самостоятельной работы.

Началом организации любой самостоятельной работы должно быть привитие навыков и умений грамотной работы с учебной и научной литературой. Этот процесс, в первую очередь, связан с нахождением необходимой для успешного овладения учебным материалом литературой. Студент должен уметь пользоваться фондами библиотек и справочно-библиографическими изданиями.

Студенты для полноценного освоения учебного курса должны составлять конспекты как при прослушивании его теоретической (лекционной) части, так и при подготовке к практическим (лабораторным) занятиям. Желательно, чтобы конспекты лекций записывались в логической последовательности изучения курса и содержались в одной тетради.

#### **3. ОБРАЗОВАТЕЛЬНЫЕ ТЕХНОЛОГИИ**

Для реализации компетентностного подхода предусматривается использование в учебном процессе активных и интерактивных форм проведения аудиторных и внеаудиторных занятий с целью формирования и развития профессиональных навыков обучающихся.

В процессе преподавания применяются образовательные технологии развития критического мышления. Обязательны компьютерные лабораторные практикумы по разделам дисциплины.

В учебном процессе наряду с традиционными образовательными технологиями используются компьютерное тестирование, тематические презентации, интерактивные технологии.

#### **3.1.Образовательные технологии при проведении лекций**

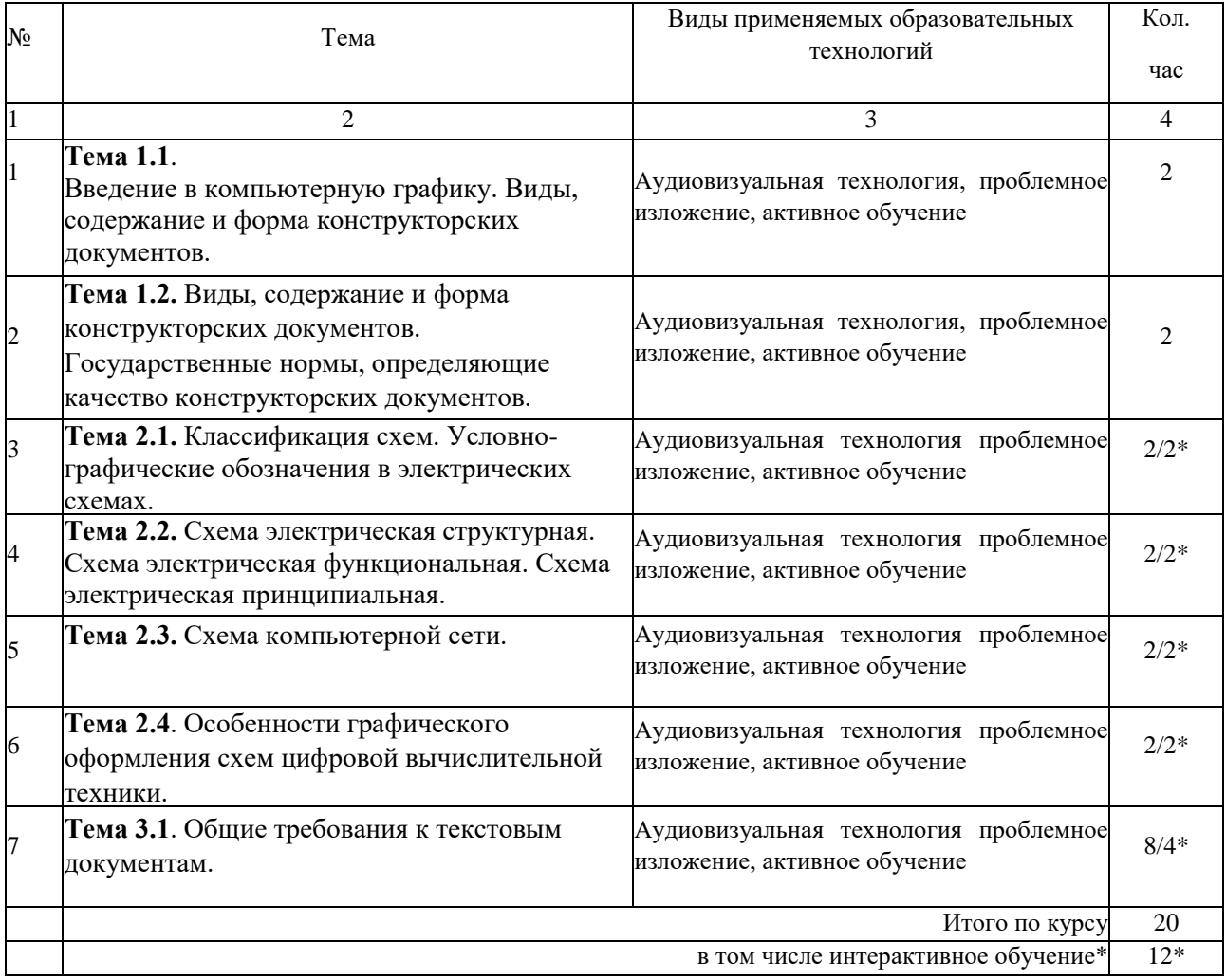

# **3.2Образовательные технологии при проведении практических занятий**

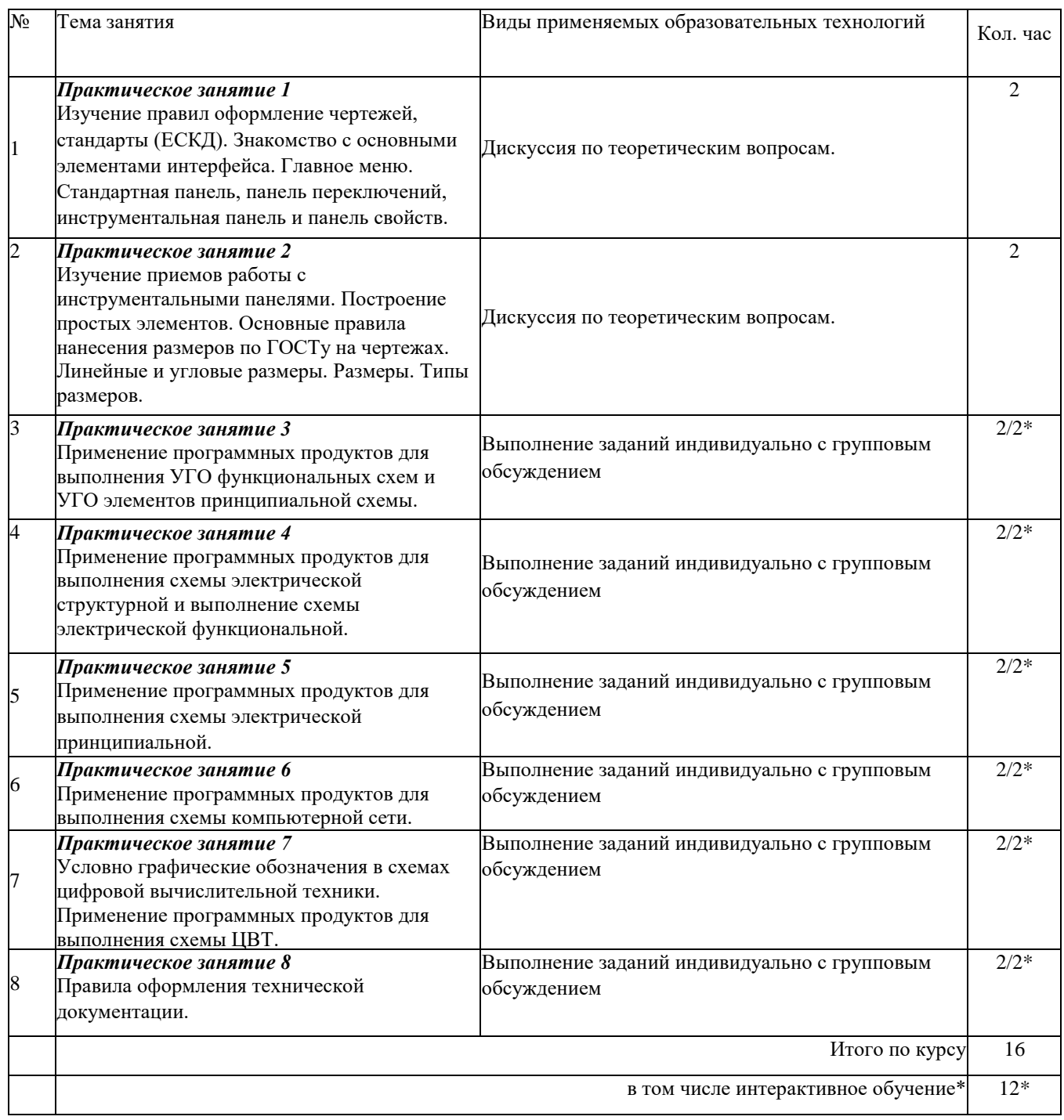

#### **4. УСЛОВИЯ РЕАЛИЗАЦИИ ПРОГРАММЫ УЧЕБНОЙ ДИСЦИПЛИНЫ «ОП. 11 ИНЖЕНЕРНАЯ КОМПЬЮТЕРНАЯ ГРАФИКА»**

#### **4.1**.**Материально-техническая база, необходимая для осуществления образовательного процесса по дисциплине**

Для реализации программы учебной дисциплины должны быть предусмотрены следующие специальные помещения:

Кабинет «Информационных ресурсов», оснащенный оборудованием: автоматизированные рабочие места на 12-15 обучающихся (Процессор не ниже Core i5, оперативная память объемом не менее 8 Гб, видеокарта не менее Nvidia GTX 980 или аналогичная по характеристикам, HD 500 Gb или больше), автоматизированное рабочее место преподавателя (Процессор не ниже Core i5, оперативная память объемом не менее 8 Гб, видеокарта не менее Nvidia GTX 980 или аналогичная по характеристикам, HD 500 Gb или больше), пример проектной документации, необходимое лицензионное программное обеспечение: пакет офисных программ, пакет САПР, пакет 2D/3D графических программ, программы по виртуализации.

#### **4.2.Перечень необходимого программного обеспечения**

- 1. 7-zip; (лицензия на англ[.http://www.7-zip.org/license.txt\)](http://www.7-zip.org/license.txt)
- 2. Adobe Acrobat Reader; (лицензия -

[https://get.adobe.com/reader/?loc=ru&promoid=KLXME\)](https://get.adobe.com/reader/?loc=ru&promoid=KLXME)

- 3. Adobe Flash Player; (лицензия [https://get.adobe.com/reader/?loc=ru&promoid=KLXME\)](https://get.adobe.com/reader/?loc=ru&promoid=KLXME)
- 4. Apache OpenOffice; (лицензия [http://www.openoffice.org/license.html\)](http://www.openoffice.org/license.html)
- 5. FreeCommander; (лицензия [-](https://freecommander.com/ru/лиценз΀)

[https://freecommander.com/ru/%d0%bb%d0%b8%d1%86%d0%b5%d0%bd%d0%b7%d0](https://freecommander.com/ru/лиценз΀)[%b8%d1%8](https://freecommander.com/ru/Р)  $f$ )

6. Google C'hromc;(.шцензия [-](https://www.google.ru/chrome/browser/privacy/eula_text.html)

[https://www.google.ru/chrome/browser/privacy/eula\\_text.html\)](https://www.google.ru/chrome/browser/privacy/eula_text.html)

- 7. LibreOffice (в свободномдоступе);
- 8. Mozilla Firefox.( лицензия [https://www.mozilla.org/en-US/MPL/2.0/\);](https://www.mozilla.org/en-US/MPL/2.0/)
- 9. Программное обеспечение подключенной интерактивной доски;
- 10. Пакет NanoCad

# **5. ПЕРЕЧЕНЬ ОСНОВНОЙ И ДОПОЛНИТЕЛЬНОЙ УЧЕБНОЙ ЛИТЕРАТУРЫ, НЕОБХОДИМОЙ ДЛЯ ОСВОЕНИЯ ДИСЦИПЛИНЫ**

#### **5.1 Основная литература**

1. Инженерная и компьютерная графика : учебник и практикум для среднего профессионального образования / Р. Р. Анамова [и др.] ; под общей редакцией Р. Р. Анамовой, С. А. Леоновой, Н. В. Пшеничновой. – Москва : Издательство Юрайт, 2019. – 246 с. – (Профессиональное образование). – ISBN 978-5-534-02971-0. – Текст : электронный // ЭБС Юрайт [сайт]. – URL: https://urait.ru/bcode/437053.

2. Колесниченко, Н. М. Инженерная и компьютерная графика: Учебное пособие / Колесниченко Н. М., Черняева Н. Н. – Вологда : Инфра-Инженерия, 2018. – 236 с.: ISBN 978-5-9729-0199-9. – Текст : электронный. – URL: https://znanium.com/catalog/product/989265.– Режим доступа: по подписке.

#### **5.2 Дополнительная литература**

1. Боресков, А. В. Компьютерная графика : учебник и практикум для среднего профессионального образования / А. В. Боресков, Е. В. Шикин. – Москва : Издательство Юрайт, 2020. – 219 с. – (Профессиональное образование). – ISBN 978-5-534-11630-4. – Текст : электронный // ЭБС Юрайт [сайт]. – URL: https://urait.ru/bcode/457139.

2. Селезнев, В. А. Компьютерная графика : учебник и практикум для среднего профессионального образования / В. А. Селезнев, С. А. Дмитроченко. – 2-е изд., испр. и доп. – Москва : Издательство Юрайт, 2020. – 218 с. – (Профессиональное образование). – ISBN 978-5-534-08440-5. – Текст : электронный // ЭБС Юрайт [сайт]. – URL: https://urait.ru/bcode/452411.

3. Фролов, С. А. Начертательная геометрия: сборник задач : учеб. пособие / С. А. Фролов. – 3-е изд., испр. – М. : ИНФРА-М, 2019. – 172 с. – (Среднее профессиональное образование). – ISBN 978-5-16-014147-3. – Текст : электронный. – URL: https://znanium.com/catalog/product/967600. – Режим доступа: по подписке.

#### **5.3 Периодические издания**

**1.** Вестник Московского Университета. Серия 15. Вычислительная математика и кибернетика. - URL: https://dlib.eastview.com/browse/publication/9166.

**2.** Вестник Санкт-Петербургского университета. Прикладная математика. Информатика.

Процессы управления. URL: https://dlib.eastview.com/browse/publication/71227/udb/2630.

**3.** Виртуализация. Облачные структуры. Системы хранения данных. – URL :

https://dlib.eastview.com/browse/publication/84826/udb/2071.

**4.** Защита персональных данных. – URL :

https://dlib.eastview.com/browse/publication/90727/udb/2071.

**5.** Мир больших данных. – URL : https://dlib.eastview.com/browse/publication/90728/udb/2071.

**6.** Открытые системы. СУБД. – URL: http://dlib.eastview.com/browse/publication/64072/udb/2071.

**7.** Управление проектами и программами. – URL : https://grebennikon.ru/journal-20.html#volume2019-3.

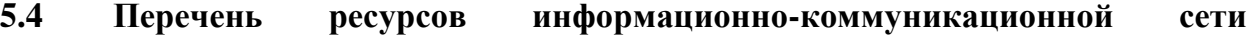

#### **«Интернет», необходимых для освоения дисциплины**

1. **ЭБС «BOOK.ru**» [учебные издания – коллекция для СПО] : сайт. – URL: https://www.book.ru/cat/576.

2. **ЭБС «Университетская библиотека ONLINE»** [учебные, научные здания, первоисточники, художественные произведения различных издательств; журналы; мультимедийная коллекция, карты, онлайн-энциклопедии, словари] : сайт. – URL: http://biblioclub.ru/index.php?page=main\_ub\_red.

3. **ЭБС издательства «Лань»** [учебные, научные издания, первоисточники, художественные произведения различных издательств; журналы] : сайт. – URL: http://e.lanbook.com.

4. **ЭБС «Юрайт»** [учебники и учебные пособия издательства «Юрайт»] : сайт. – URL: https://urait.ru/.

5. **ЭБС «Znanium.com»** [учебные, научные, научно-популярные материалы различных издательств, журналы] : сайт. – URL: http://znanium.com/.

6. **Научная электронная библиотека**. Монографии, изданные в издательстве Российской Академии Естествознания [полнотекстовый ресурс свободного доступа] : сайт. – URL: https://www.monographies.ru/.

7. **Научная электронная библиотека статей и публикаций «eLibrary.ru»** [российский информационно-аналитический портал в области науки, технологии, медицины, образования; большая часть изданий – свободного доступа] : сайт. – URL: http://elibrary.ru.

8. **Базы данных компании «Ист Вью»** [периодические издания (на русском языке)] : сайт. – URL: http://dlib.eastview.com.

9. **Российская электронная школа** : государственная образовательная платформа [полный школьный курс уроков] : сайт. – URL: https://resh.edu.ru/.

10. **Единое окно доступа к образовательным ресурсам** : федеральная информационная система свободного доступа к интегральному каталогу образовательных интернет-ресурсов и к электронной библиотеке учебно-методических материалов для всех уровней образования: дошкольное, общее, среднее профессиональное, высшее, дополнительное : сайт. – URL: http://window.edu.ru.

11. **Федеральный центр информационно-образовательных ресур**сов [для общего, среднего профессионального, дополнительного образования; полнотекстовый ресурс свободного доступа] : сайт. – URL: http://fcior.edu.ru.

12. **Единая коллекция цифровых образовательных ресурсов** [для преподавания и изучения учебных дисциплин начального общего, основного общего и среднего (полного) общего образования; полнотекстовый ресурс свободного доступа] : сайт. – URL: http://school-collection.edu.ru.

13. **Официальный интернет-портал правовой информации. Государственная система правовой информации** [полнотекстовый ресурс свободного доступа] : сайт. – URL: http://publication.pravo.gov.ru.

14. **Кодексы и законы РФ**. Правовая справочно-консультационная система [полнотекстовый ресурс свободного доступа] : сайт. – URL: http://kodeks.systecs.ru.

15. **ГРАМОТА.РУ** : справочно-информационный интернет-портал : сайт. – URL:

http://www.gramota.ru.

16. **Энциклопедиум** [Энциклопедии. Словари. Справочники : полнотекстовый ресурс свободного доступа] // ЭБС «Университетская библиотека ONLINE» : сайт. – URL: http://enc.biblioclub.ru/.

17. **СЛОВАРИ.РУ. Лингвистика в Интернете** : лингвистический портал : сайт. – URL: http://slovari.ru/start.aspx?s=0&p=3050.

18. **Электронный каталог Кубанского государственного университета и филиалов**. – URL: http://212.192.134.46/MegaPro/Web/Home/About.

# **6. МЕТОДИЧЕСКИЕ УКАЗАНИЯ ДЛЯ ОБУЧАЮЩИХСЯ ПО ОСВОЕНИЮ ДИСЦИПЛИНЫ**

Дисциплина «Инженерная компьютерная графика» нацелена на формирование профессиональных компетенций, связанных с использованием инженерной и компьютерной графики в профессиональной и коллективной деятельности.

Обучение студентов осуществляется по традиционной технологии (лекции, практики) с включением инновационных элементов.

С точки зрения используемых методов лекции подразделяются следующим образом: информационно-объяснительная лекция, повествовательная, лекция-беседа, проблемная лекция и т. д.

Устное изложение учебного материала на лекции должно конспектироваться. Слушать лекцию нужно уметь - поддерживать своѐ внимание, понять и запомнить услышанное, уловить паузы. В процессе изложения преподавателем лекции студент должен выяснить все непонятные вопросы. Записывать содержание лекции нужно обязательно записи помогают поддерживать внимание, способствуют пониманию и запоминанию услышанного, приводит знание в систему, служат опорой для перехода к более глубокому самостоятельному изучению предмета.

Методические рекомендации по конспектированию лекций:

- запись должна быть системной, представлять собой сокращѐнный вариант лекции преподавателя. Необходимо слушать, обдумывать и записывать одновременно;

- запись ведѐтся очень быстро, чѐтко, по возможности короткими выражениями;

- не прекращая слушать преподавателя, нужно записывать то, что необходимо усвоить. Нельзя записывать сразу же высказанную мысль преподавателя, следует еѐ понять и после этого кратко записать своими словами или словами преподавателя. Важно, чтобы в ней не был потерян основной смысл сказанного;

-имена, даты, названия, выводы, определения записываются точно;

-следует обратить внимание на оформление записи лекции. Для каждого предмета заводится общая тетрадь. Отличным от остального цвета следует выделять отдельные мысли и заголовки, сокращать отдельные слова и предложения, использовать условные знаки, буквы латинского и греческого алфавитов, а также некоторые приѐмы стенографического сокращения слов.

Практические занятия по дисциплине «Инженерная компьютерная графика» проводятся в основном по схеме:

-устный опрос по теории в начале занятия (обсуждение теоретических проблемных вопросов по теме);

-работа в группах по разрешению различных ситуаций по теме занятия;

-выполнение практических заданий индивидуально с групповым обсуждением результатов;

-подведение итогов занятия (или рефлексия);

-индивидуальные задания для подготовки к следующим практическим занятиям

Цель практического занятия - научить студентов применять теоретические знания при решении практических задач на основе реальных данных.

На практических занятиях преобладают следующие методы:

-вербальные (преобладающим методом должно быть объяснение);

-практические (решение задач, групповые задания и т. п.).

Важным для студента является умение рационально подбирать необходимую учебную литературу. Основнымилитературнымиисточникамиявляются:

- библиотечные фонды филиала КубГУ в г. Славянске-на-Кубани;
- электронная библиотечная система «Университетская библиотека он-лайн»;
- электронная библиотечная система Издательства «Лань».

Поиск книг в библиотеке необходимо начинать с изучения предметного каталога и создания списка книг, пособий, методических материалов по теме изучения.

Просмотр книги начинается с титульного листа, следующего после обложки. На нѐм обычно помещаются все основные данные, характеризующие книгу: название, автор, выходные данные, данные о переиздании и т. д. На обороте титульного листа даѐтся аннотация, в которой указывается тематика вопросов, освещѐнных в книге, определяется круг читателей, на который она рассчитана. Большое значение имеет предисловие книги, которое знакомит читателя с личностью автора, историей создания книги, раскрывает содержание.

Прочитав предисловие и получив общее представление о книге, следует обратиться к оглавлению. Оглавление книги знакомит обучаемого с содержанием и логической структурой книги, позволяет выбрать нужный материал для изучения. Год издания книги позволяет судить о новизне материала. В книге могут быть примечания, которые содержат различные дополнительные сведения. Они печатаются вне основного текста и разъясняют отдельные вопросы. Предметные и алфавитные указатели значительно облегчают повторение изложенного в книге материала. В конце книги может располагаться вспомогательный материал. К нему обычно относятся инструкции, приложения, схемы, ситуационные задачи, вопросы для самоконтроля и т.д.

Для лучшего представления и запоминания материала целесообразно вести записи и конспекты различного содержания, а именно:

- пометки, замечания, выделениеглавного;

- план, тезисы, выписки, цитаты;

конспект, рабочая запись, реферат, доклад, лекция и т.д.

Читать учебник необходимо вдумчиво, внимательно, не пропуская текста, стараясь понять каждую фразу, одновременно разбирая примеры, схемы, таблицы, рисунки, приведѐнные в учебнике.

Одним из важнейших средств, способствующих закреплению знаний, является краткая запись прочитанного материала - составление конспекта. Конспект - это краткое связное изложение содержания темы, учебника или его части, без подробностей и второстепенных деталей. По своей структуре и последовательности конспект должен соответствовать плану учебника. Поэтому важно сначала составить план, а потом писать конспект в виде ответа на вопросы плана. Если учебник разделѐн на небольшие озаглавленные части, то заголовки можно рассматривать как

пункты плана, а из текста каждой части следует записать те мысли, которые раскрывают смысл заголовка.

Требования к конспекту:

краткость, сжатость, целесообразность каждого записываемого слова;

- содержательность записи- записываемые мысли следует формулировать кратко, но без ущерба для смысла. Объѐмк онспекта, как правило, меньше изучаемого текста в 7-15 раз;

-конспект может быть как простым, так и сложным по структуре - это зависит от содержания книги и цели еѐ изучения.

Методические рекомендации по конспектированию:

- прежде чем начать составлять конспект, нужно ознакомиться с книгой, прочитать её сначала до конца, понять прочитанное;

- на обложке тетради записываются название конспектируемой книги и имя автора, составляется план конспектируемого теста;

- записи лучше делать при прочтении не одного-двух абзацев, а целого параграфа или главы:

- конспектирование ведётся не с целью иметь определённый записи, а для более полного овладения содержанием изучаемого текста, поэтому в записях отмечается и выделяется всё то новое, интересное и нужное, что особенно привлекло внимание;

- после того, как сделана запись содержания параграфа, главы, следует перечитать её, затем снова обращаться к тексту и проверить себя, правильно ли изложено содержание.

Техника конспектирования:

- конспектируя книгу большого объёма, запись следует вести в общей тетради;

- на каждой странице слева оставляют поля шириной 25-30 мм для записи коротких подзаголовков, кратких замечаний, вопросов;

- каждая станица тетради нумеруется;

- для повышения читаемости записи оставляют интервалы между строками, абзацами, новую мысль начинают с «красной» строки;

- при конспектировании широко используют различные сокращения и

условные знаки, но не в ущерб смыслу записанного. Рекомендуется применять общеупотребительные сокращения, например: м.б. - может быть; гос. - государственный; д.б. - должно быть и т.д.

- не следует сокращать имена и названия, кроме очень часто повторяющихся;

- в конспекте не должно быть механического переписывания текста без продумывания его содержания и смыслового анализа.

Выполнение заданий на практическом занятии должно сопровождаться созданием чертежа, который сохраняется в виде файла на внешнем носителе, который в дальнейшем сдается на проверку преподавателю. Каждый чертеж должен быть выполнен с указанием спецификации. Все задания должны быть сгруппированы по темам. В случае серьезных замечаний со стороны преподавателя, ученики проводят работу над ошибками.

#### **7. КОНТРОЛЬ И ОЦЕНКА РЕЗУЛЬТАТОВ ОСВОЕНИЯ УЧЕБНОЙ ДИСЦИПЛИНЫ «ОП. 11 ИНЖЕНЕРНАЯ КОМПЬЮТЕРНАЯ ГРАФИКА»**

#### 7.1. **Паспорт фонда оценочных средств**

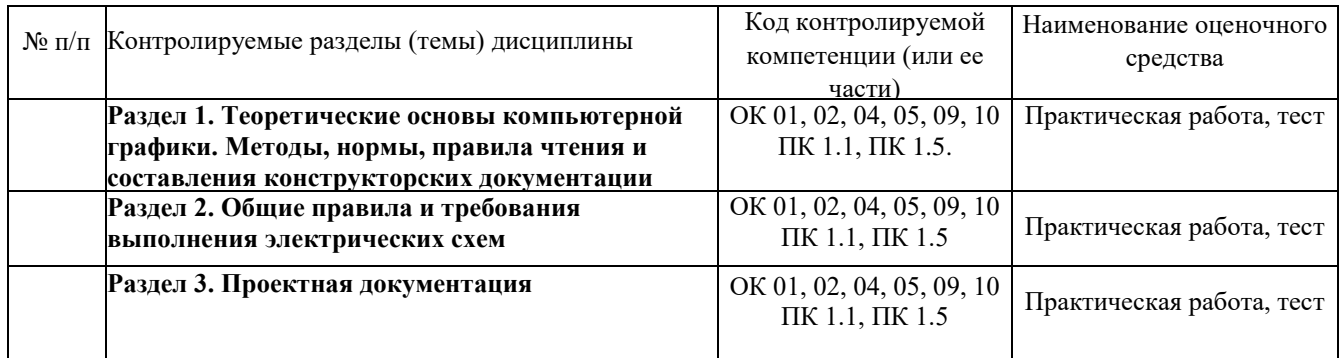

#### **7.2. Критерии оценки знаний**

Контроль и оценка результатов освоения дисциплины осуществляется преподавателем в процессе проведения контрольных работ в рамках практических занятий, тестирования, а также выполнения обучающимися заданий домашней работы.

**Тест.** Система стандартизированных заданий, позволяющая автоматизировать процедуру измерения уровня знаний и умений обучающегося. Тест оценивается по количеству правильных ответов (не менее 50%). В целом тест ориентирован на дополнительную проверку усвоения теоретических знаний, которые могут быть не полностью оценены на практических занятиях.

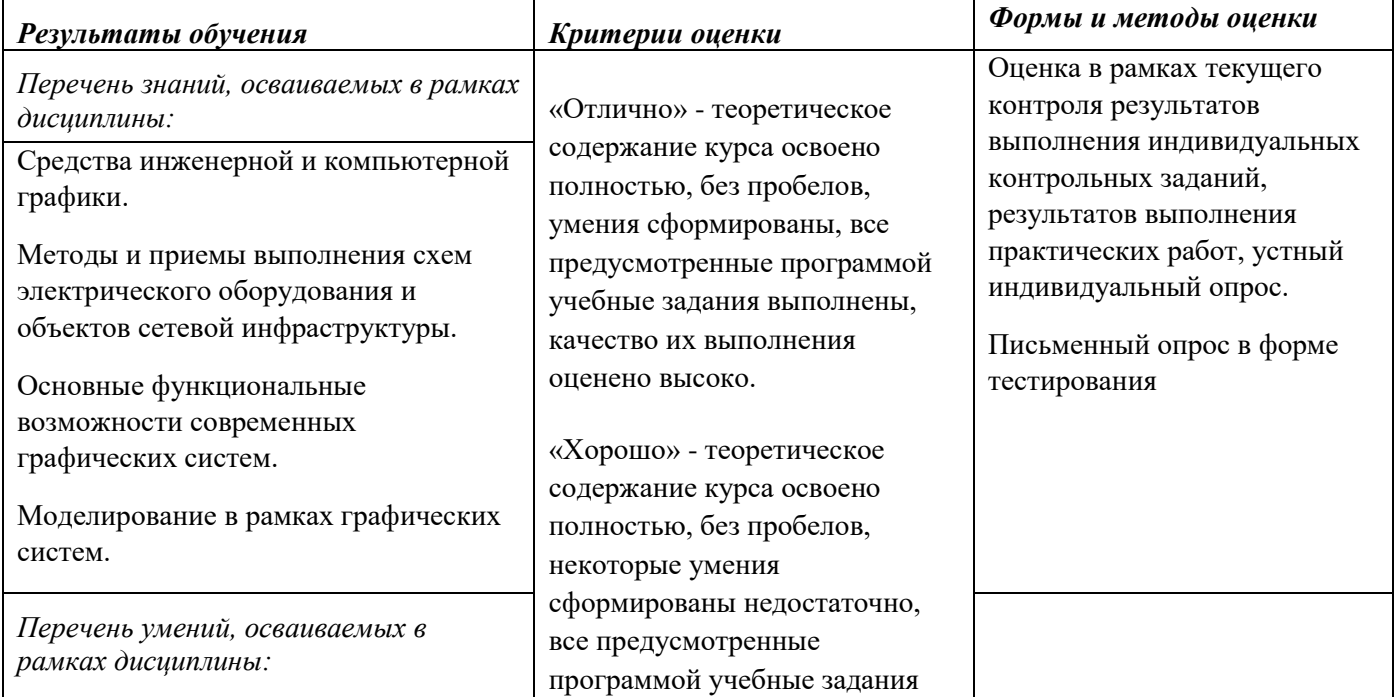

# **Критерии оценки знаний студентов в целом по дисциплине:**

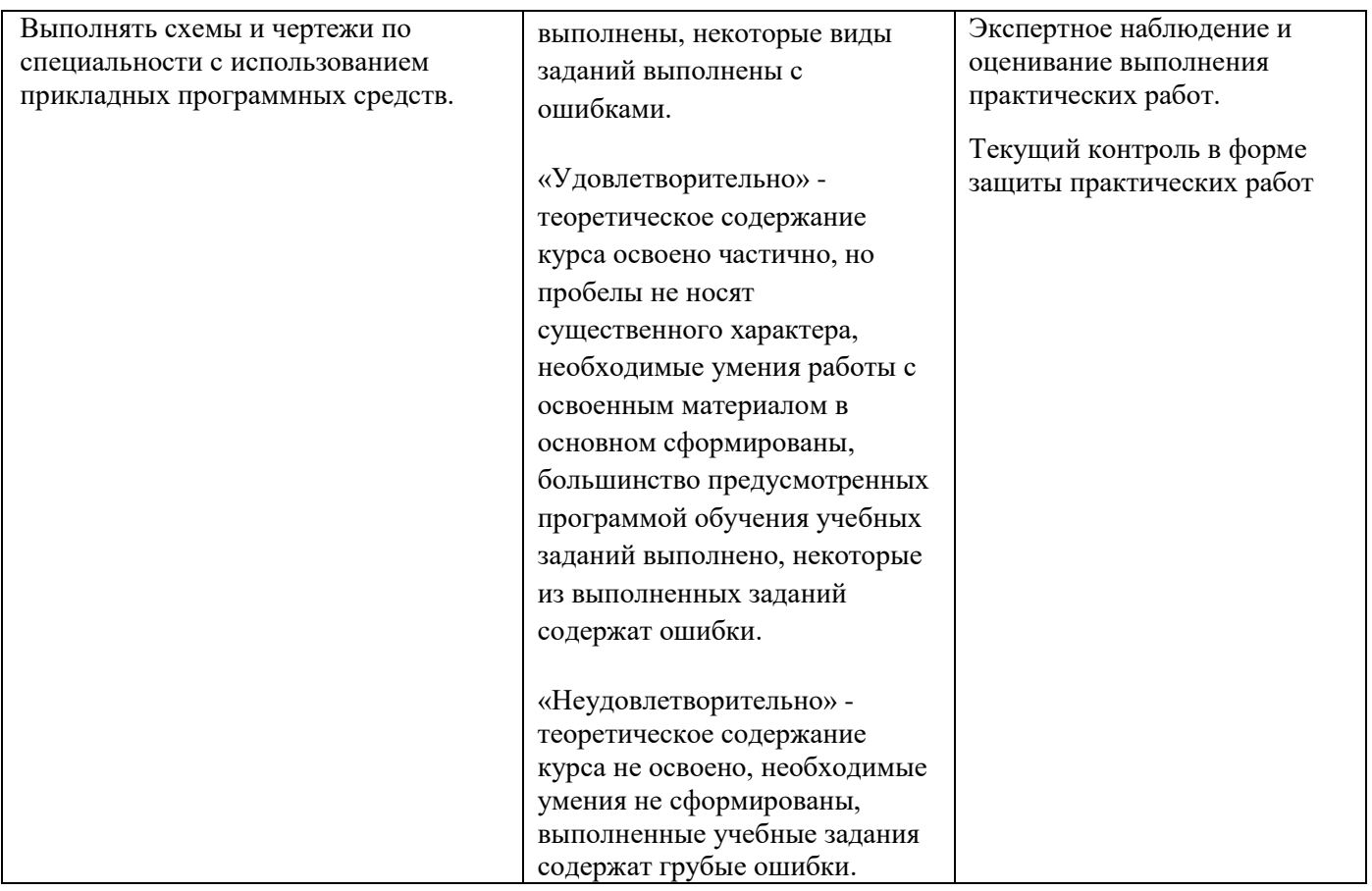

#### **7.3. Оценочные средств для проведения текущей аттестации**

Текущий контроль может проводиться в форме:

-фронтальный опрос

-индивидуальный устный опрос

-тестирование по теоретическому материалу.

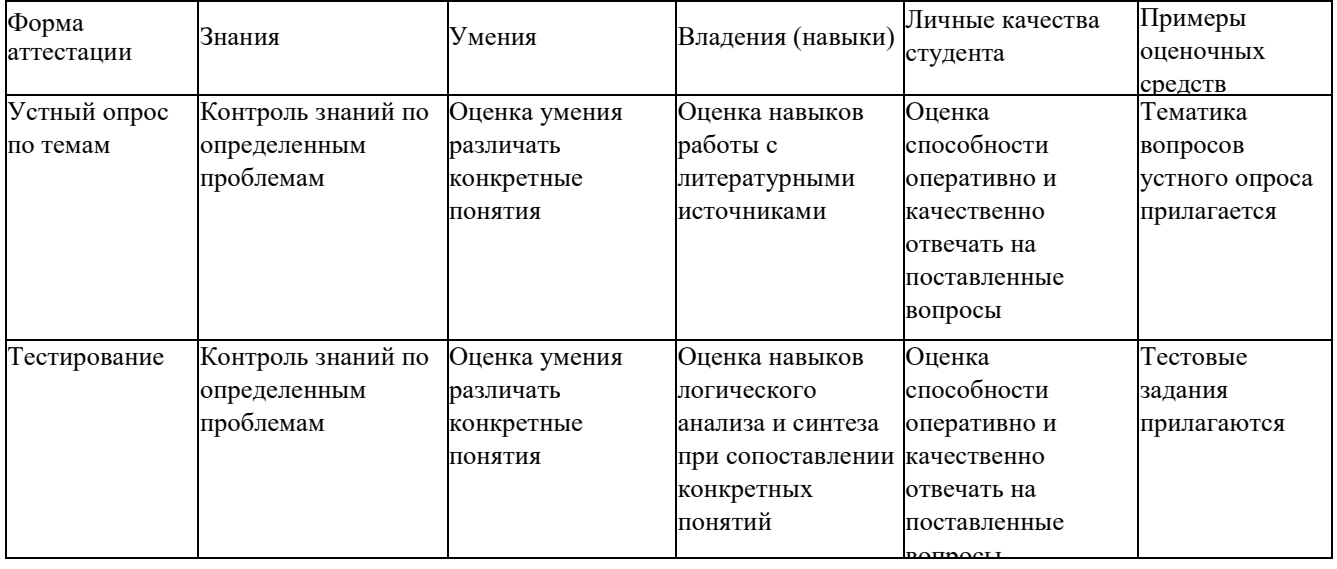

Примерные темы для устного опроса, тестовые задания прилагаются в фонде оценочных средств дисциплины (ФОС).

#### **7.4. Оценочные средств для проведения промежуточной аттестации**

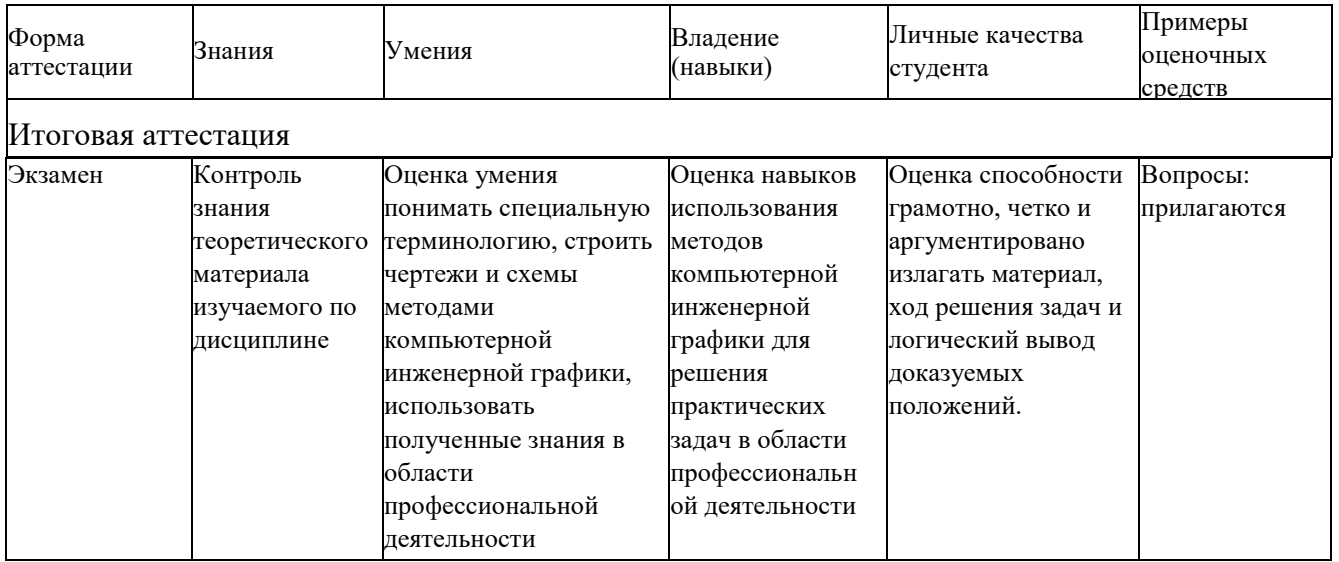

#### **7.4.1. Примерные вопросы для проведения промежуточной аттестации**

Вопросы билетов для проведения экзамена

**1.** Виды компьютерной графики.

**2.** История развития машинной графики как одной из основных подсистем САПР.

- **3.** Виды и типы схем.
- **4.** Код схемы.
- **5.** Правила выполнения структурных схем
- **6.** Правила выполнения функциональных схем
- **7.** Правила выполнения принципиальных схем
- **8.** Правила выполнения перечня элементов (ПЭ)
- **9.** Общие требования к составу и комплектованию проектной и рабочей документации.
- **10.** Общие правила выполнения документации.
- **11.** Правила выполнения спецификаций на чертежах.

#### **7.4.2. Примерные задачи для проведения промежуточной аттестации**

Задания для проведения промежуточной аттестации предусматривают проверку навыков построения чертежей и включают элементы выполнения чертежа:

Построение плоской фигуры.

Построение таблицы для спецификации.

Внесение размеров.

Построение сечения. Другие элементы построения чертежа.

#### 8. ДОПОЛНИТЕЛЬНОЕ ОБЕСПЕЧЕНИЕ ДИСЦИПЛИНЫ

Лекция №15

Тема: Геометрическое моделирование. Методы и средства геометрического

моделирования.

План

1. Понятие геометрического моделирования

2. Моделирование объема и поверхности объекта

3. Методы и средства геометрического моделирования

4. Форматы графических файлов

Моделирование - один из основных методов познания, который заключается в выделении из сложного явления (объекта) некоторых частей и замещении их другими объектами, более понятными и удобными для описания, объяснения и разработки.

Модель - реальный физический объект или процесс, теоретическое построение, упорядоченный набор данных, которые отражают некоторые элементы или свойства изучаемого объекта или явления, существенные с точки зрения моделирования.

Математическая модель - модель объекта, процесса или явления, представляющая собой математические закономерности, с помощью которых описаны основные характеристики моделируемого объекта, процесса или явления.

Геометрическое моделирование - раздел математического моделирования позволяет решать разнообразные задачи в двумерном, трехмерном и, в общем случае, в многомерном пространстве.

Геометрическая модель включает в себя системы уравнений и алгоритмы их Математической основой построения модели реализации. являются уравнения, описывающие форму и движение объектов. Все многообразие геометрических объектов является комбинацией различных примитивов - простейших фигур, которые в свою очередь состоят из графических элементов - точек, линий и поверхностей.

В настоящее время геометрическое моделирование успешно используется в управлении и других областях человеческой деятельности. Можно выделить две основные области применения геометрического моделирования: проектирование и научные исследования.

Геометрическое моделирование может использоваться при анализе числовых данных. В таких случаях исходным числовым данным ставится в соответствие некоторая геометрическая интерпретация, которая затем анализируется, а результаты анализа истолковываются в понятиях исходных данных.

Этапы геометрического моделирования:

• постановка геометрической задачи, соответствующая исходной прикладной задаче или ее части:

• разработка геометрического алгоритма решения поставленной задачи;

- реализация алгоритма при помощи инструментальных средств;
- анализ и интерпретация полученных результатов.

Методы геометрического моделирования:

- аналитический;
- графический;
- графический, с использованием средств машинной графики;
- графоаналитические методы.

Графоаналитические методы основываются на разделах вычислительной геометрии, таких как теория R-функций, теория поверхностей Кунса, теория кривых Безье, теория сплайнов и др.

Для современных научных исследований характерно использование, наряду с трехмерными, многомерных геометрических моделей (физика двумерными и элементарных частиц, ядерная физика и т. д.).

Системы координат

Система координат (СК) - совокупность базисных (линейно независимых) векторов и единиц измерения расстояния вдоль этих векторов (e1, e2, ..., en).

Если базисные вектора нормированы (единичной длины) и взаимно ортогональны, то такая СК называется декартовой (ДСК).

Мировая система координат (МСК) - хуг - содержит точку отсчета (начало координат) и линейно независимый базис, благодаря которым становится возможным цифровое описание геометрических свойств любого графического объекта в абсолютных елиницах.

Экранная система координат (ЭСК) - хэуэгэ. В ней задается положение проекций геометрических объектов на экране дисплея. Проекция точки в ЭСК имеет координату  $z_3$  = 0. Тем не менее, не следует отбрасывать эту координату, поскольку МСК и ЭСК часто выбираются совпадающими, а, вектор проекции [хэ, уэ, 0] может участвовать в преобразованиях, где нужны не две, а три координаты.

Система координат сиены (СКС) - хеусде - описывает положение всех объектов сцены - некоторой части мирового пространства с собственным началом отсчета и базисом, которые используются для описания положения объектов независимо от МСК.

Объектная система координат (ОСК) - хоуого - связана с конкретным объектом и совершает с ним все движения в СКС или МСК.

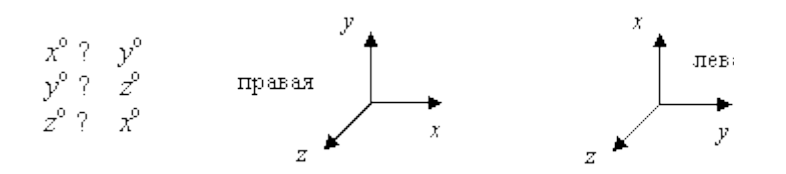

*Правая ДСК* – оси ориентированы так, что вращение ортов происходит в положительном направлении (против часовой стрелки с точки зрения наблюдателя, находящегося на конце третьего свободного орта):

Левая ДСК-оси ориентированы так, что вращение ортов происходит в отрицательном направлении.

В двумерном пространстве (R2) наиболее распространены декартова СК $(x, y)$ и полярная СК  $(r, \varphi)$  ( $r$  – радиус-вектор точки,  $\varphi$  – угол поворота).

#### **РЕЦЕНЗИЯ**

#### на рабочую программу учебной дисциплины ОП.11 Инженерная компьютерная графика для специальности 09.02.06 Сетевое и системное администрирование

Рабочая программа учебной дисциплины ОП.11 Инженерная компьютерная графика соответствует ФГОС по специальности среднего профессионального образования 09.02.06 «Сетевое и системное администрирование», утвержденного приказом Министерства образования и науки Российской Федерации от «09» декабря 2016 г. № 1548, зарегистрирован в Министерстве юстиции 26.12.2016 г. 44978), и примерной основной образовательной программе по  $(per.$  $N_2$ специальности 09.02.06 Сетевое и системное администрирование, утвержденной протоколом Федерального учебно-методического объединения по УГПС 09.00.00 №3 от 15.07.2021 г. (зарегистрировано в государственном реестре примерных основных образовательных программ регистрационный номер 5, приказ ФГБОУ ЛПО ИРПО № П-24 от 02.02.2022 г.).

В рабочую программу учебной дисциплины включены разделы «Паспорт рабочей программы учебной дисциплины», «Структура и содержание учебной дисциплины», «Образовательные технологии», «Условия реализации программы учебной дисциплины», «Перечень основных и дополнительных информационных «Методические необходимых ДЛЯ освоения дисциплины», источников, рекомендации обучающимся по освоению дисциплины», «Оценочные средства для контроля успеваемости» и «Дополнительное обеспечение дисциплины».

содержание рабочей программы соответствуют целям Структура и образовательной программы СПО по специальности 09.02.06 «Сетевое и системное администрирование» и будущей профессиональной деятельности студента.

Объем рабочей программы учебной дисциплины полностью соответствует учебному плану подготовки по данной специальности. В программе четко сформулированы цели обучения, а также прогнозируемые результаты обучения по лисциплине.

На основании проведенной экспертиза можно сделать заключение, что рабочая программа учебной дисциплины ОП.11 Инженерная компьютерная графика «Сетевое администрирование» специальности 09.02.06  $\overline{\text{M}}$ системное  $\Pi$ <sup>O</sup> соответствует требованиям стандарта, профессиональным требованиям, а также современным требованиям рынка труда.

Профессор кафедры математики, информатики, естественнонаучных и общетехнических дисциплин, доктор технических наук, профессор  $20 \quad \Gamma$ .  $\overline{\mathcal{K}}$  $\mathcal{Y}$ 

Adhacrou

А.А. Маслак

#### **РЕЦЕНЗИЯ**

# на рабочую программу учебной дисциплины ОП.11 Инженерная компьютерная графика для специальности 09.02.06 Сетевое и системное администрирование

Рабочая программа учебной дисциплины ОП.11 Инженерная компьютерная графика соответствует ФГОС по специальности среднего профессионального образования 09.02.06 «Сетевое и системное администрирование», утвержденного приказом Министерства образования и науки Российской Федерации от «09» декабря 2016 г. № 1548, зарегистрирован в Министерстве юстиции 26.12.2016 г.  $(per.$  $N_2$  44978). и примерной основной образовательной программе по специальности 09.02.06 Сетевое и системное администрирование, утвержденной протоколом Федерального учебно-методического объединения по УГПС 09.00.00 №3 от 15.07.2021 г. (зарегистрировано в государственном реестре примерных основных образовательных программ регистрационный номер 5, приказ ФГБОУ ДПО ИРПО № П-24 от 02.02.2022 г.).

В рабочую программу учебной дисциплины включены разделы «Паспорт рабочей программы учебной дисциплины», «Структура и содержание учебной дисциплины», «Образовательные технологии», «Условия реализации программы учебной дисциплины», «Перечень основных и дополнительных информационных необходимых источников. ДЛЯ освоения дисциплины». «Методические рекомендации обучающимся по освоению дисциплины», «Оценочные средства для контроля успеваемости» и «Дополнительное обеспечение дисциплины».

Структура содержание рабочей  $\,$  M программы соответствуют целям образовательной программы СПО по специальности 09.02.06 «Сетевое и системное администрирование» и будущей профессиональной деятельности студента.

Объем рабочей программы учебной дисциплины полностью соответствует учебному плану подготовки по данной специальности. В программе четко сформулированы цели обучения, а также прогнозируемые результаты обучения по дисциплине.

На основании проведенной экспертиза можно сделать заключение, что рабочая программа учебной дисциплины ОП.11 Инженерная компьютерная графика  $\Pi$ <sup>O</sup> специальности 09.02.06 «Сетевое  $\overline{M}$ системное администрирование» соответствует требованиям стандарта, профессиональным требованиям, а также современным требованиям рынка труда.

Инженер-программист 1 категории отдела АСУТП управления АСУТП. КИПиА, МОП Краснодарского РПУ филиала «Макрорегион ЮГ» ООО ИК «СИБИНТЕК»

ООО ИК «СИБИНТЕК» Филиал «Макрорегион Юг. 352800, г. Туапсе, ул. Сочинская, 4: инн 2208119944 / КПП 7726010

20  $\langle\langle$  $\rightarrow$  $\Gamma$ .